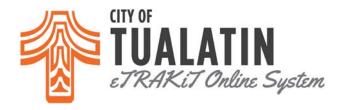

# How To Apply for a Permit on eTRAKiT?

- Go to eTRAKiT and log in to your account.
- Select Apply for New Permit option on the left side of the screen.
- Please read and agree to the disclaimer. Click *Continue* to proceed to the online application.

#### **STEP 1: PERMIT INFORMATION**

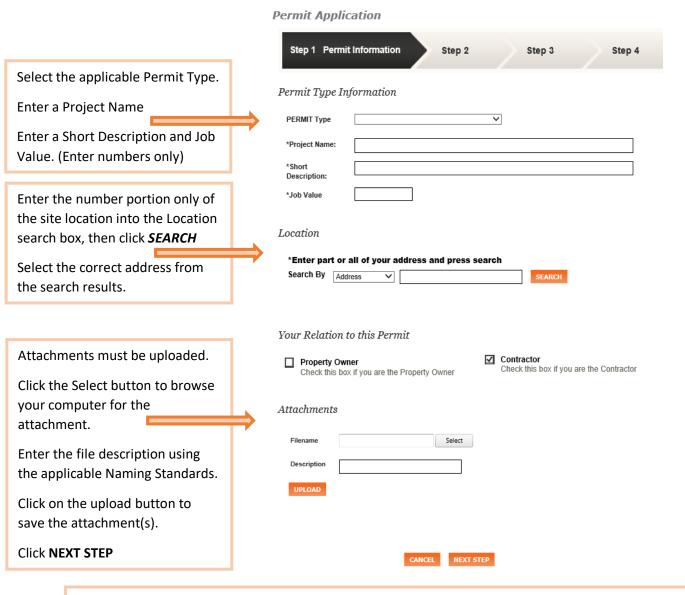

If you sign out during the application process, the responses will be saved. Return later to the Dashboard to continue the application. Do not use the Backspace key, as entries will not be saved.

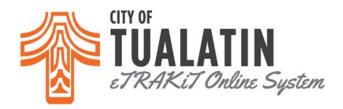

#### **STEP 2: CONTACT INFORMATION**

#### **Permit Application** Step 1 Step 2 Contact Information Step 3 Step 4 Application for a PLUMBING Permit Applicant Information \*Name ABC Building Construction \*Phone (503) 691-3044 18880 SW MArtinazzi Ave ndowd@tualatin.gov \*Address \*Email Address Enter all applicable Tualatin \*City **Contact Information** \*State OR \*Zip 9706 and click **NEXT STEP** Owner Information \*Asterisks denote a required field \*Phone (\_)\_-\_-\*Name **Email Address** \*Address \*City \*State \*Zip Contractor Information ABC Building Construction (503) 691-3044 \*Phone \*Name 18880 SW MArtinazzi Ave ndowd@tualatin.gov \*Email Address \*Address Tualatin \*License or ID AEC532 \*City \*State OR \*Zip 9706 CANCEL PREVIOUS STEP NEXT STEP

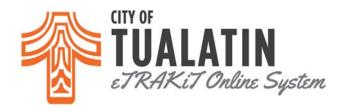

#### STEP 3: REVIEW AND SUBMIT

#### Permit Application

Step 3 Review and Submit Step 1 Step 2 Step 4

Location

### Application for a PLUMBING Permit

Permit Information EDIT Type PLUMBING 18880 MARTINAZZI

COMMERCIAL Subtype TUALATIN, OR 97062 Description Example Project Job Value \$100.00

Review the information entered.

If a correction is required, use the EDIT button next to that area to make the corrections.

Select **SUBMIT** after review.

Contacts Fee Information EDIT

Type Amount Applicant Information PLUMBING PERMITS \$60.00 ABC Building Construction (503) 691-3044 PLUMBING FIXTURES 60.00 18880 SW MArtinazzi Ave ndowd@tualatin.gov STATE SURCHARGE \$7.20 Tualatin, OR 97062 STATE SURCHARGE 7.20 Owner Information PLUMBING

City of Tualatin (503) 691-3031 \$67.20 Total Fees 18880 SW Martinazzi Ave Tualatin, OR 97062

Contractor Information Attachments

ABC Building Construction (503) 691-3044 18880 SW MArtinazzi Ave ndowd@tualatin.gov Tualatin, OR 97062 To upload additional attachments click Here

Review the information prior to submitting.

CANCEL PREVIOUS STEP SUBMIT EDIT

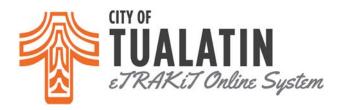

### **STEP 4: CHECKOUT/CONFIRMATION**

## Permit Application

| Step 1 Step 2 | Step 3 | Step 4 Checkout/Confirmation |
|---------------|--------|------------------------------|
|---------------|--------|------------------------------|

Confirmation

Thank you for submitting a permit.